## COVIDH TECHNOLOGIES LIMITED CIN:L72200TG1993PLC015306 Reg. Off: Plot 458, Road 19, Jubilee Hills, Hyderabad, Telangana 500033 Standalone unaudited Financial Results for the quarter ended Sep 30, 2016

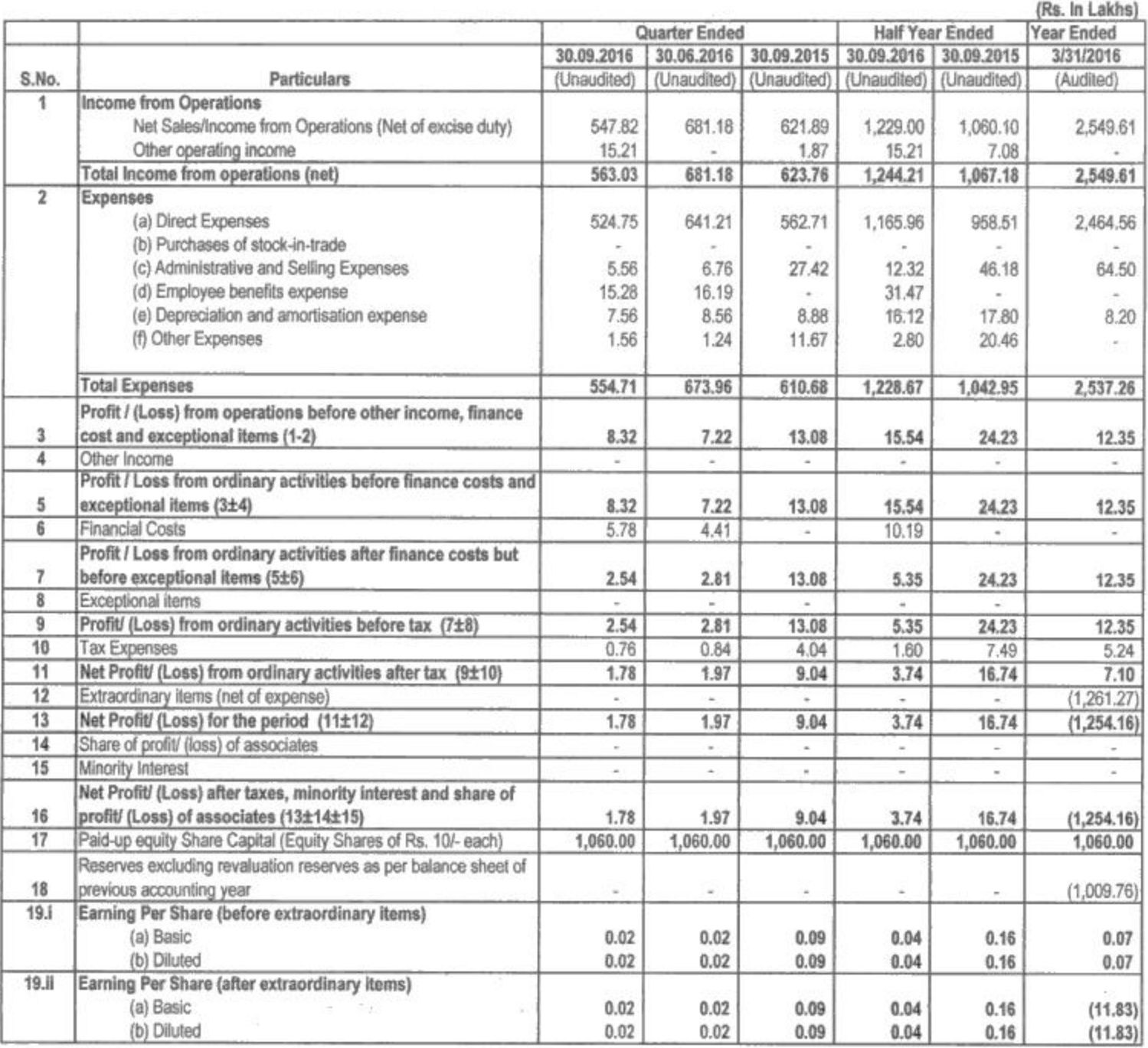

#### Notes

1. The above financial results for quarter ended on September 30, 2016 have been reviewed and recommended by the Audit Committee in its meeting held on November 14, 2016 and thereafter approved and taken on record by the Board of Directors in its meeting held on the same day.

2. The Company has single reportable segment as defined in Accounting Standard 17, therefore segment reporting is not applicable to the Company.

3. Figures of previous period have been regrouped, wherever necessary, to confirm to the current year classification.

4. EPS is calculated in accordence with Accounting Standard 20 issued by ICAI.

5. In accordance with provisions of Regulation 33 of the SEBI (Listing Obligations and Disclosure Requirements) Regulations, 2015, the above results have For COVIDH TECHNOLOGIES LIMITED

Place: Hyderabad Date: 14.11.2016

· Prastratore

A Prabhakara Rao Director DIN: 02263908

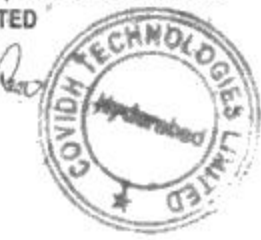

1 F A

# **COVIDH TECHNOLOGIES LIMITED** CIN:L72200TG1993PLC015306 Reg. Off: Plot 458, Road 19, Jubilee Hills, Hyderabad, Telangana 500033 Standalone unaudited Financial Results for the quarter ended Sep 30, 2016

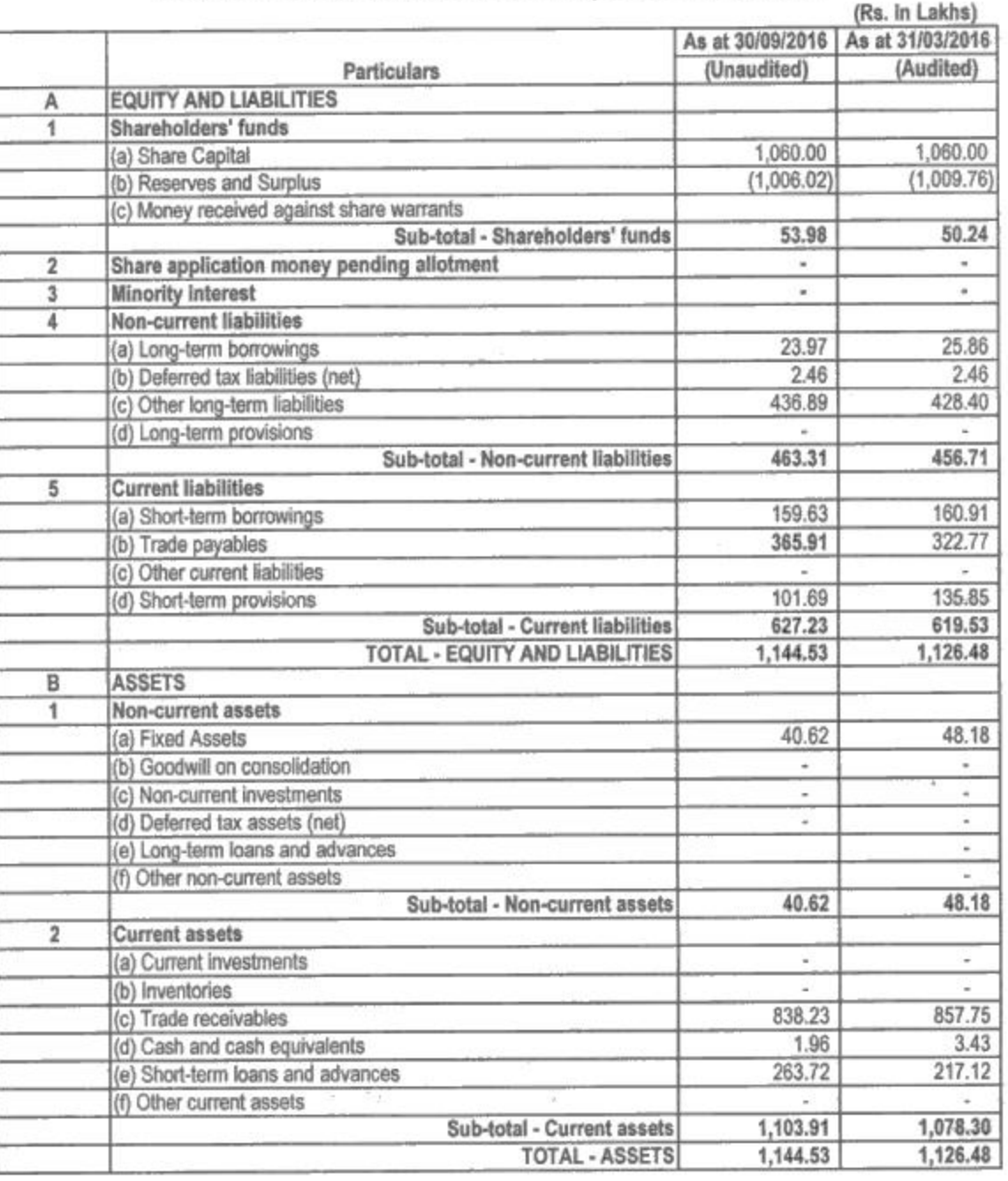

1. The above financial results for quarter and Half Year ended on September 30, 2016 have been reviewed and recommended by the Audit Committee in its meeting held on November 14, 2016 and thereafter approved and taken on record by the Board of Directors in its meeting held on the same day.

2. Figures of previous period have been regrouped, wherever necessary, to confirm to the current year classification.

Place: Date:

Hyderabad

14.11.2016

For COVIDH TECHNOLOGIES LIMITED *<u>AJM vojic</u>* 

A Prabhakara Rao Director DIN: 02263908

NOL

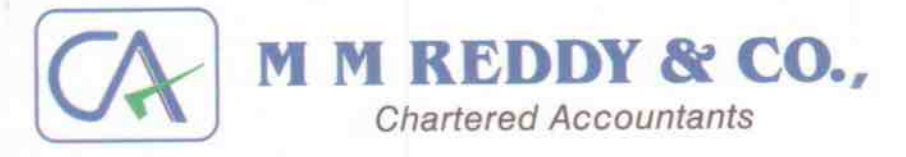

Phone: 040-23418836 040-40272617 Mobile: 98482 71555

# **LIMITED REVIEW REPORT**

To **M/s COVIDH TECHNOLOGIES LIMITED** Hyderabad

We have reviewed the accompanying statement of unaudited financial results of M/s COVIDH TECHNOLOGIES LIMITED for the period ended 30<sup>th</sup> Sep 2016. This statement is the responsibility of the Company's Management and has been approved by the Board of Directors/ Committee of Board of Directors. Cur responsibility is to issue a report on these financial statements based on our review.

We conducted our review in accordance with the Standard on Review Engagement (SRE) 2400, engagements to Review Financial Statements issued by the Institute of Chartered Accountants of India. This standard requires that we plan and perform the review to obtain moderate assurance as to whether the financial statements are free of material misstatement. A review is limited primarily to inquiries of company personnel and analytical procedures applied to financial data and thus provide less assurance than an audit. We have not performed an audit and accordingly, we do not express an

Based on our review conducted as above, nothing has come to our attention that causes us to believe that the accompanying statement of unaudited financial results prepared in accordance with applicable accounting standards and other recognized accounting practices and policies has not disclosed the information required to be disclosed in terms of Clause 41 of the Listing Agreement including the manner in which it is to be disclosed, or that it contains any material misstatement.

Place: Hyderabad Date: 14/11/2016

For M M REDDY & CO., **Chartered Accountants** Firm Reg. No.010371S. UY Chartatred

Accountants M Madhusudhana Reddy Partner Membership No. 213077

#G-8, Amrutha Ville Apts., Right Wing, Opp. Yashoda Hospital, Rajbhavan Road, Somajiguda, Hydeabad-500 082. E-mail: mmreddyandco@gmail.com

#889, 22nd Cross, 6th Main, 7th Sector, HSR Layout, Bangalore - 560 102. Ph: 080-26840123, Cell: 9008100228 E-mail: mmreddyandcoblr@gmail.com

**COVIDH TECHNOLOGIES LIMITED** 

To. The General Manager Department of Corporate services **BSE** Limited. Phiroze Jeejeebhoy Towers, Dalal Street, M Samachar Marg, Fort Mumbai, Maharashtra 400001

Date: November 14, 2016

Dear Sir / Madam,

Sub: Outcome of Board Meeting held on 14.11.2016 Ref: 534920 - Covidh Technologies Limited

With reference to the subject cited, this is to inform the Exchange that in the Board Meeting of M/s Covidh Technologies Limited held on Monday, 14.11.2016 at the registered office of the Company Plot No. 458, Ground Floor, Road No. 19, Jubilee Hills, Hyderabad, Telangana-500033, the following business was duly considered and approved by the Board:

- 
- 1. Standalone Un-audited Financial Results for the quarter ended 30th September, 2016 2. Limited Review Report for the quarter ended 30th September, 2016.

This is for your information and records. Thanking You, Yours faithfully,

For Covidh Technologies Limited

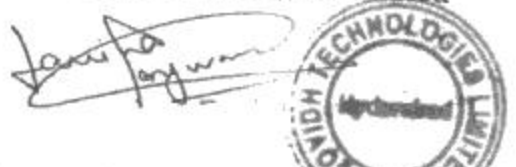

Laveena Panjwani Company Secretary & Compliance Officer

Plot #450, 1st Floor, Road # 19, Jubilee Hills, Hyderabad - 500 033. Telangana, India

 $+914064643093$  $T_{\text{Pl}}$ Tele/Fax: +91 40 4026 6738 info@covidh.com Email Website www.covidh.com

## CIN: L72200TG1993PLCO15306